# Package 'recogito'

August 17, 2022

<span id="page-0-0"></span>Title Interactive Annotation of Text and Images

Version 0.2.1

Description Annotate text with entities and the relations between them. Annotate areas of interest in images with your labels.

Providing 'htmlwidgets' bindings to the 'recogito' <[https://github.com/recogito/](https://github.com/recogito/recogito-js) [recogito-js](https://github.com/recogito/recogito-js)> and 'annotorious' <<https://github.com/recogito/annotorious>> libraries.

License BSD\_3\_clause + file LICENSE

Encoding UTF-8

URL <https://github.com/DIGI-VUB/recogito>

RoxygenNote 7.1.2

Depends  $R (= 2.10)$ 

Suggests shiny, magick, opencv, sf

Imports utils, htmlwidgets, htmltools, jsonlite

NeedsCompilation no

Author Jan Wijffels [aut, cre, cph], Vrije Universiteit Brussel - DIGI: Brussels Platform for Digital Humanities [cph], Pelagios Network [cph] (code in inst/htmlwidgets/lib), CodePlex Foundation [cph] (code in inst/htmlwidgets/lib/openseadragon-2.4.2), OpenSeadragon contributors [cph] (code in inst/htmlwidgets/lib/openseadragon-2.4.2)

Maintainer Jan Wijffels <jwijffels@bnosac.be>

Repository CRAN

Date/Publication 2022-08-17 10:50:05 UTC

# R topics documented:

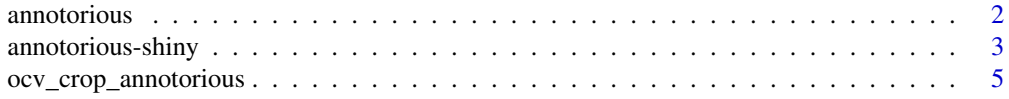

# <span id="page-1-0"></span>2 annotorious

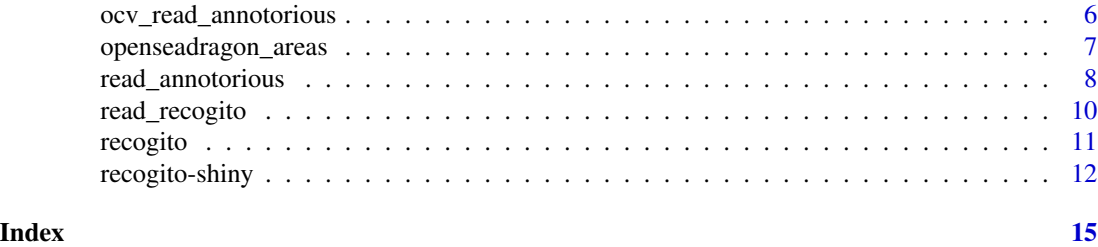

annotorious *Annotate images with areas of interest*

# Description

Functionality to label areas in images

# Usage

```
annotorious(
 inputId = "annotations",
  src,
  tags = c(),
  type = c("annotorious", "openseadragon", "openseadragon-notoolbar"),
 quickselector = TRUE,
 width = NULL,height = NULL,elementId = NULL,dependencies = NULL
)
```
# Arguments

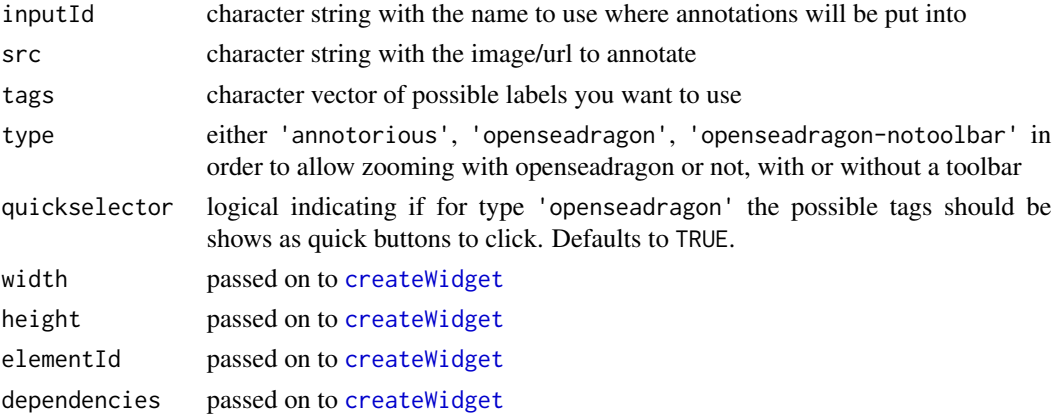

# Value

An object of class htmlwidget as returned by [createWidget](#page-0-0)

# <span id="page-2-0"></span>annotorious-shiny 3

### See Also

[annotorious-shiny](#page-2-1)

<span id="page-2-1"></span>annotorious-shiny *Shiny bindings for annotorious*

# Description

Output and render functions for using annotorious within Shiny applications.

## Usage

```
annotoriousOutput(outputId, width = "100%", height = "400px")
renderAnnotorious(expr, env = parent.frame(), quoted = FALSE)
openseadragonOutput(outputId, width = "100%", height = "400px")
renderOpenSeaDragon(expr, env = parent.frame(), quoted = FALSE)
openseadragonOutputNoToolbar(outputId, width = "100%", height = "400px")
renderOpenSeaDragonNoToolbar(expr, env = parent.frame(), quoted = FALSE)
```
# Arguments

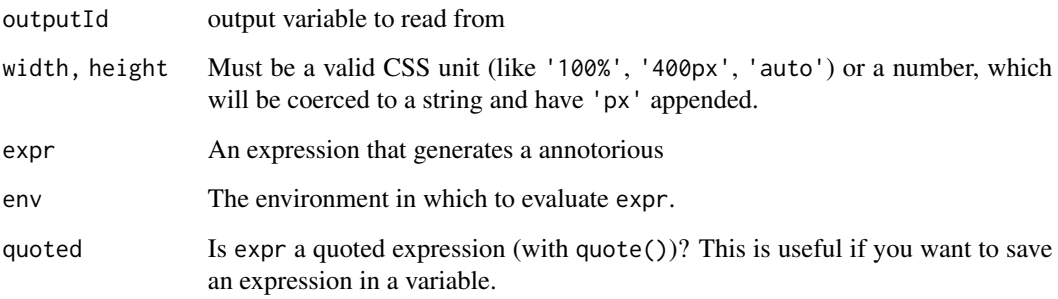

# Value

An output element for use in a Shiny user interface. Consisting of a toggle button to switch between rectangle / polygon mode and the html-widget (id: outputId) which contains an image (id: outputId-img)

```
if(interactive() && require(shiny)){
##
## Annotorious using OpenSeaDragon, allowing to zoom in,
## to select an area, press shift and next select the area
##
library(shiny)
library(recogito)
urls <- paste("https://upload.wikimedia.org/",
              c("wikipedia/commons/a/a0/Pamphlet_dutch_tulipomania_1637.jpg",
                "wikipedia/commons/6/64/Cat_and_dog_standoff_%283926784260%29.jpg"),
              sep = "")ui <- fluidPage(actionButton(inputId = "ui_switch", label = "Sample image"),
                openseadragonOutput(outputId = "anno"),
                tags$h3("Results"),
                verbatimTextOutput(outputId = "annotation_result"))
server <- function(input, output) {
  current_image <- reactive({
    input$ui_switch
    list(url = sample(urls, size = 1))})
  output$anno <- renderOpenSeaDragon({
    info <- current_image()
  annotorious("annotations", tags = c("IMAGE", "TEXT"), src = info$url, type = "openseadragon")
  })
  output$annotation_result <- renderPrint({
    read_annotorious(input$annotations)
  })
}
shinyApp(ui, server)
##
## Annotorious using OpenSeaDragon, allowing to zoom in, no selection possibilities
## showing how to load a local image
##
library(shiny)
library(recogito)
url <- system.file(package = "recogito", "examples", "Pamphlet_dutch_tulipomania_1637.jpg")
addResourcePath(prefix = "img", directoryPath = dirname(url))
ui <- fluidPage(openseadragonOutputNoToolbar(outputId = "anno", width = "100%", height = "250px"))
server <- function(input, output) {
  output$anno <- renderOpenSeaDragonNoToolbar({
    annotorious("annotations", src = sprintf("img/%s", basename(url)),
                 type = "openseadragon-notoolbar")
 })
}
shinyApp(ui, server)
##
## Annotorious without openseadragon
##
library(shiny)
```

```
library(recogito)
url <- paste("https://upload.wikimedia.org/",
             "wikipedia/commons/a/a0/Pamphlet_dutch_tulipomania_1637.jpg",
             sep = "")ui <- fluidPage(annotoriousOutput(outputId = "anno", height = "600px"),
                tags$h3("Results"),
                verbatimTextOutput(outputId = "annotation_result"))
server <- function(input, output) {
  output$anno <- renderAnnotorious({
   annotorious("annotations", tags = c("IMAGE", "TEXT"), src = url, type = "annotorious")
  })
  output$annotation_result <- renderPrint({
    read_annotorious(input$annotations)
  })
}
shinyApp(ui, server)
##
## Annotorious, without openseadragon changing the url
##
library(shiny)
library(recogito)
urls <- paste("https://upload.wikimedia.org/",
              c("wikipedia/commons/a/a0/Pamphlet_dutch_tulipomania_1637.jpg",
                "wikipedia/commons/6/64/Cat_and_dog_standoff_%283926784260%29.jpg"),
              sep = "")ui <- fluidPage(actionButton(inputId = "ui_switch", label = "Sample image"),
                annotoriousOutput(outputId = "anno", height = "600px"),
                tags$h3("Results"),
                verbatimTextOutput(outputId = "annotation_result"))
server <- function(input, output) {
  current_image <- reactive({
    input$ui_switch
   list(url = sample(urls, size = 1))
  })
  output$anno <- renderAnnotorious({
    info <- current_image()
  annotorious("annotations", tags = c("IMAGE", "TEXT"), src = info$url, type = "annotorious")
  })
  output$annotation_result <- renderPrint({
    read_annotorious(input$annotations)
  })
}
shinyApp(ui, server)
}
```
ocv\_crop\_annotorious *Crop annotations to a bounding box*

#### <span id="page-5-0"></span>Description

Crop annotations to a bounding box

#### Usage

```
ocv_crop_annotorious(data, bbox)
```
#### Arguments

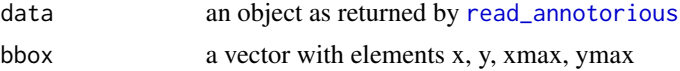

#### Value

data where column polygon and the rectangle information in x, y, width, height is limited to the provided bounding box

#### Examples

```
library(opencv)
data(openseadragon_areas)
url <- attr(openseadragon_areas, "src")
img <- ocv_read(url)
bbox <- ocv_info(img)
bbox \leq c(xmin = 0, ymin = 0, xmax = bbox$width - 1, ymax = bbox$height - 1)
x <- ocv_crop_annotorious(data = openseadragon_areas)
x <- ocv_crop_annotorious(data = openseadragon_areas, bbox = bbox)
img
area \leq x[2, ]ocv_polygon(img, pts = area$polygon[[1]], crop = TRUE)
area \leq x[1, 1]ocv_rectangle(img, x = area$x, y = area$y, width = area$width, height = area$height)
area \leq x[3, 1]ocv_rectangle(img, x = area$x, y = area$y, width = area$width, height = area$height)
```
ocv\_read\_annotorious *Extract the areas of interests of an image*

#### Description

Extract the areas of interests of an image

#### Usage

ocv\_read\_annotorious(data, image)

# <span id="page-6-0"></span>Arguments

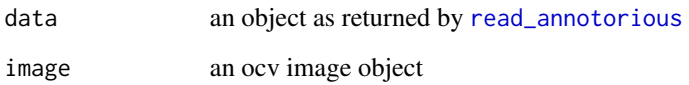

#### Value

a list of ocv images with the extracted areas of interest

#### Examples

```
library(opencv)
library(magick)
data(openseadragon_areas)
url <- attr(openseadragon_areas, "src")
img <- ocv_read(url)
areas <- ocv_read_annotorious(data = openseadragon_areas, image = img)
areas[[1]]
areas[[2]]
img \leq lapply(areas, FUN = function(x) image_read(ocv_bitmap(x)))
img \leftarrow do-call(c, img)img <- image_append(img, stack = FALSE)
image_resize(img, "x200")
```
openseadragon\_areas *A dataset of annotations using openseadragon*

# Description

A dataset of annotations using openseadragon

```
data(openseadragon_areas)
openseadragon_areas
attr(openseadragon_areas, "src")
```
<span id="page-7-1"></span><span id="page-7-0"></span>read\_annotorious *Parse annotorious annotations*

#### Description

Parse annotorious annotations

#### Usage

```
read_annotorious(x, src = character())
```
### Arguments

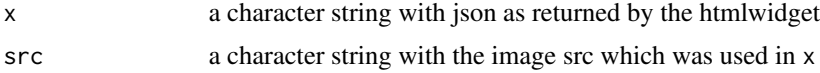

#### Value

a data.frame with annotations with columns: id, type, label, comment, x, y, width, height, polygon and an attribute src with the provided src

```
url <- paste("https://upload.wikimedia.org/",
             "wikipedia/commons/a/a0/Pamphlet_dutch_tulipomania_1637.jpg",
             sep = "")url <- system.file(package = "recogito", "examples", "Pamphlet_dutch_tulipomania_1637.jpg")
x \le - '[
{
"type":"Annotation",
"body":[{"type":"TextualBody","value":"IMAGE","purpose":"tagging"}],
"target":{"selector":{
  "type":"FragmentSelector",
  "conformsTo":"http://www.w3.org/TR/media-frags/",
  "value":"xywh=pixel:41,249.5234375,371,245"}},
"@context":"http://www.w3.org/ns/anno.jsonld",
"id":"#58f0096c-4675-4ea8-9f38-bffce0887ab8"
},
{
"type":"Annotation",
"body":[{"type":"TextualBody","value":"TEXT","purpose":"tagging"}],
"target":{"selector":{
  "type":"FragmentSelector",
  "conformsTo":"http://www.w3.org/TR/media-frags/",
  "value":"xywh=pixel:46,5.523437976837158,371,239.99999952316284"}},
"@context":"http://www.w3.org/ns/anno.jsonld",
"id":"#50035dda-c62b-4f30-bf95-1879d60288a5"}]'
anno \leq read_annotorious(x, src = url)
anno
```

```
library(magick)
img <- image_read(url)
area \leq head(anno, n = 1)
image_crop(img, geometry_area(x = area x, y = area y,width = areawidth, height = areaSheight)
area <- subset(anno, type == "RECTANGLE")
allrectangles <- Map(
  x = \text{area}\x,
  y = \text{area}\y,
 width = area$width,
  height = area$height,
  f = function(x, y, width, height)image_crop(img, geometry_area(x = x, y = y, width = width, height) = height))})
allrectangles <- do.call(c, allrectangles)
allrectangles
x \le - '[
{
  "type":"Annotation",
  "body":[{"type":"TextualBody","value":"IMAGE","purpose":"tagging"}],
  "target":{"selector":{
    "type":"FragmentSelector",
    "conformsTo":"http://www.w3.org/TR/media-frags/",
    "value":"xywh=pixel:43,244.5234375,362,252"
   }},
 "@context":"http://www.w3.org/ns/anno.jsonld",
 "id":"#4eaa8788-0c7e-42d2-b004-4d66b57018a1"},
{
  "type":"Annotation",
  "body":[{"type":"TextualBody","value":"TEXT","purpose":"tagging"}],
  "target":{"selector":{
    "type":"SvgSelector",
    "value":"<svg>
    <polygon points=\\\"75,4 75,58 32,95 32,194 410,195 391,70 373,63 368,3 222,1.5\\\">
    </polygon></svg>"}},
  "@context":"http://www.w3.org/ns/anno.jsonld",
  "id":"#8bf0a557-c847-4a07-91bc-68a98c499615"}]'
x \leq -g \text{sub}(x, \text{pattern} = "n", \text{replacement} = "")anno <- read_annotorious(x, src = url)
anno
anno$polygon
library(opencv)
img <- ocv_read(url)
area <- subset(anno, type == "POLYGON")
ocv_polygon(img, pts = area$polygon[[1]])
```
<span id="page-9-0"></span>

# Description

Parse recogito annotations

#### Usage

```
read\_recogito(x, text = character())
```
#### Arguments

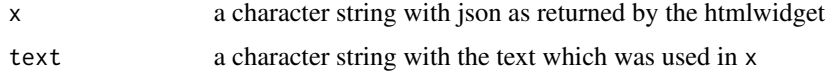

# Value

a data.frame with annotations with columns: id, type, label, chunk\_text, chunk\_start, chunk\_end, relation\_from, relation\_to, chunk\_comment and an attribute text with the provided text

```
x \le - '[
{
"type":"Annotation",
"body":[
   {"type":"TextualBody","value":"sdfsd","purpose":"commenting"},
   {"type":"TextualBody","value":"Person","purpose":"tagging"}],
"target":{"selector":[
  {"type":"TextQuoteSelector","exact":"ngenious hero"},
  {"type":"TextPositionSelector","start":42,"end":55}]},
"@context":"http://www.w3.org/ns/anno.jsonld",
"id":"#a4ea53d4-69f3-4392-a3dd-cbb7e9ad50cb"
},
{
"type":"Annotation",
"body":[{"type":"TextualBody","value":"Person","purpose":"tagging"},
  {"type":"TextualBody","value":"Location","purpose":"tagging"}],
"target":{"selector":[{"type":"TextQuoteSelector","exact":"far and"},
  {"type":"TextPositionSelector","start":70,"end":77}]},
"@context":"http://www.w3.org/ns/anno.jsonld",
"id":"#d7050196-2537-42bf-9d1b-a3f9e4c9fbc6"
}
\mathbf{J}read_recogito(x)
```
<span id="page-10-0"></span>

# Description

Functionality to tag text with entities and relations between these

# Usage

```
recogito(
  inputId = "annotations",
  text,
  type = c("relations", "tags"),
  tags = c("Location", "Person", "Place", "Other"),
 mode = c("html", "pre"),
  annotations = "{}_{1}",
 width = NULL,height = NULL,elementId = NULL,dependencies = NULL
)
```
# Arguments

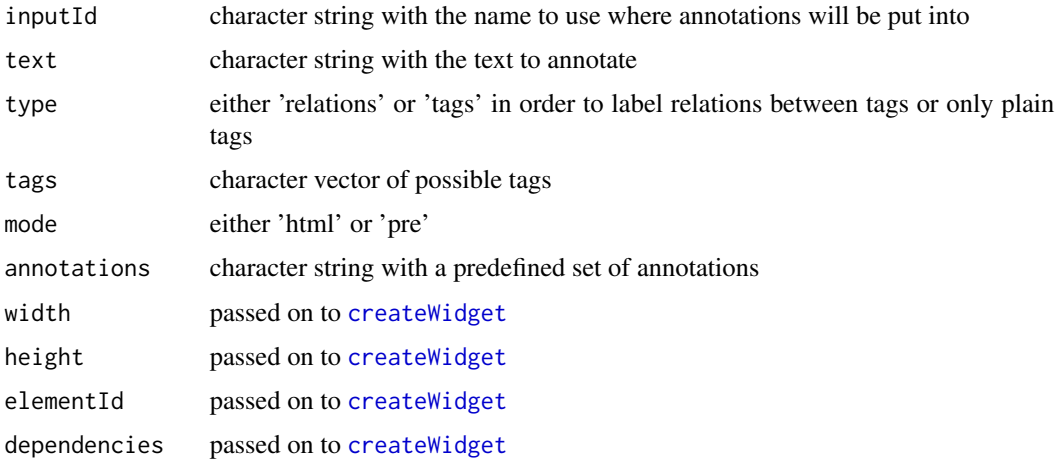

# Value

An object of class htmlwidget as returned by [createWidget](#page-0-0)

#### See Also

[recogito-shiny](#page-11-1)

#### Examples

```
txt <- "Josh went to the bakery in Brussels.\nWhat an adventure!"
x \leq - recogito(inputId = "annotations", txt)
x
x <- recogito(inputId = "annotations", txt, type = "tags",
                tags = c("LOCATION", "TIME", "PERSON"))
x
txt <- "Lorem ipsum dolor sit amet consectetur adipiscing elit Quisque tellus urna
  placerat in tortor ac imperdiet sollicitudin mi Integer vel dolor mollis feugiat
  sem eu porttitor elit Sed aliquam urna sed placerat euismod In risus sem ornare
  nec malesuada eu ornare quis dui Nunc finibus fermentum sollicitudin Fusce vel
  imperdiet mi ac faucibus leo Cras massa massa ultricies et justo vitae molestie
  auctor turpis Vestibulum euismod porta risus euismod dapibus Nullam facilisis
  ipsum sed est tempor et aliquam sapien auctor Aliquam velit ligula convallis a
  dui id varius bibendum quam Cras malesuada nec justo sed
  aliquet Fusce urna magna malesuada"
x \leq - recogito(inputId = "annotations", txt)
x
x \le - recogito(inputId = "annotations", txt, type = "tags",
                tags = c("LOCATION", "TIME", "PERSON", "OTHER"))
x
##
## Color the tags by specifying CSS - they should have .tag-{TAGLABEL}
##
library(htmltools)
cat(readLines(system.file(package = "recogito", "examples", "example.css")), sep = "\n")
tagsetcss <- htmlDependency(name = "mytagset", version = "1.0",
                            src = system.file(package = "recogito", "examples"),
                            stylesheet = "example.css")
x \le - recogito(inputId = "annotations", txt,
                tags = c("LOCATION", "TIME", "PERSON", "OTHER"),
                dependencies = tagsetcss)
x
```
<span id="page-11-1"></span>recogito-shiny *Shiny bindings for recogito*

#### **Description**

Output and render functions for using recogito within Shiny applications and interactive Rmd documents.

#### Usage

```
recogitoOutput(outputId, width = "100%", height = "400px")
renderRecogito(expr, env = parent.frame(), quoted = FALSE)
```
<span id="page-11-0"></span>

# recogito-shiny 13

```
recogitotagsonlyOutput(outputId, width = "100%", height = "400px")
```

```
renderRecogitotagsonly(expr, env = parent.frame(), quoted = FALSE)
```
#### Arguments

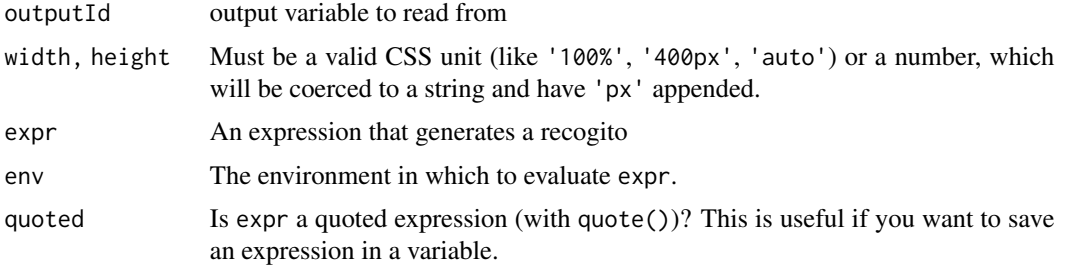

# Value

An output element for use in a Shiny user interface. Consisting of a div of class plaintext which contains an optional toggle button to switch between annotation / relation mode (id: outputId-toggle) and the html-widget (id: outputId)

```
if(interactive() && require(shiny)){
```

```
##
## Tagging only, no relations
##
library(shiny)
library(recogito)
txt <- "Josh went to the bakery in Brussels.\nWhat an adventure!"
ui <- fluidPage(tags$h3("Provide some text to annotate"),
             textAreaInput(inputId = "ui_text", label = "Provide some text", value = txt),
                tags$h3("Annotation area"),
                recogitotagsonlyOutput(outputId = "annotation_text"),
                tags$hr(),
                tags$h3("Results"),
                verbatimTextOutput(outputId = "annotation_result"))
server <- function(input, output) {
  output$annotation_text <- renderRecogitotagsonly({
   recogito("annotations", text = input$ui_text, tags = c("LOCATION", "TIME", "PERSON"))
  })
  output$annotation_result <- renderPrint({
    read_recogito(input$annotations)
  })
}
shinyApp(ui, server)
##
## Tagging and relations
##
```

```
library(shiny)
library(recogito)
txt <- "Josh went to the bakery in Brussels.\nWhat an adventure!"
ui <- fluidPage(tags$h3("Provide some text to annotate"),
             textAreaInput(inputId = "ui_text", label = "Provide some text", value = txt),
                tags$h3("Annotation area"),
                recogitoOutput(outputId = "annotation_text"),
                tags$hr(),
                tags$h3("Results"),
                verbatimTextOutput(outputId = "annotation_result"))
server <- function(input, output) {
  output$annotation_text <- renderRecogito({
   recogito("annotations", text = input$ui_text, tags = c("LOCATION", "TIME", "PERSON"))
  })
  output$annotation_result <- renderPrint({
   read_recogito(input$annotations)
  })
}
shinyApp(ui, server)
}
recogitoOutput(outputId = "annotation_text")
recogitotagsonlyOutput(outputId = "annotation_text")
```
# <span id="page-14-0"></span>Index

annotorious, [2](#page-1-0) annotorious-shiny, [3](#page-2-0) annotoriousOutput *(*annotorious-shiny*)*, [3](#page-2-0)

createWidget, *[2](#page-1-0)*, *[11](#page-10-0)*

ocv\_crop\_annotorious, [5](#page-4-0) ocv\_read\_annotorious, [6](#page-5-0) openseadragon\_areas, [7](#page-6-0) openseadragonOutput *(*annotorious-shiny*)*, [3](#page-2-0) openseadragonOutputNoToolbar *(*annotorious-shiny*)*, [3](#page-2-0)

```
read_annotorious, 6, 7, 8
read_recogito, 10
recogito, 11
recogito-shiny, 12
recogitoOutput (recogito-shiny), 12
recogitotagsonlyOutput
        (recogito-shiny), 12
renderAnnotorious (annotorious-shiny), 3
renderOpenSeaDragon
        (annotorious-shiny), 3
renderOpenSeaDragonNoToolbar
        (annotorious-shiny), 3
renderRecogito (recogito-shiny), 12
renderRecogitotagsonly
        (recogito-shiny), 12
```